## **Department of Environmental Quality Soil Profile Test**

- 1. Go to deq.ok.gov
- 2. On our Home page go to the "Divisions" tab
- 3. Under "Environmental Complaints and Local Services" select "On-site sewage"
- 4. Under On-site Sewage Programs select "On-site Sewage Treatment Information"
- 5. At the bottom in gray select "Request Services"

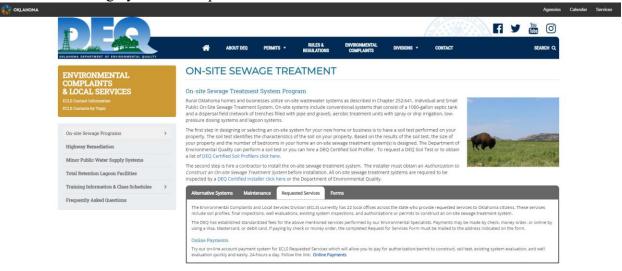

- 6. Select Online Payments in blue.
- 7. On the next page select "Request for On-site Service"
- 8. Fill out all the appropriate information. This will require the properties legal description. If you don't know the legal and the property is in Oklahoma County go to <a href="https://oklahomacounty.geocortex.com/Html5Viewer/Index.html?configBase=http://oklahomacounty.geocortex.com/Geocortex/Essentials/REST/sites/OKCAssessor/viewers/OKCAssessor\_gvh/virtualdirectory/Resources/Config/Default">https://oklahomacounty.geocortex.com/Geocortex/Essentials/REST/sites/OKCAssessor/viewers/OKCAssessor\_viewers/OKCAssessor\_gvh/virtualdirectory/Resources/Config/Default</a>. You can look up your property by address, owner, or closest intersection. Please include your email/fax so your DEQ agent can email/fax you the final documents and anything that may need to be signed. At the bottom select "Soil Test"
- 9. If you choose to provide soil pits, additional documentation can be provided for instructions on how to properly format the location and sizes. Please ask for additional information before selecting this option.

| REQUESTER INFORMATION                                              | Certification Number GO                                                              |
|--------------------------------------------------------------------|--------------------------------------------------------------------------------------|
| Requester's First Name  Contact First Name  Address  Contact Phone | * Requester's Last Name *  * Contact Last Name *  * City * State OK Zip *  Fax Email |
| PROPERTY INFORMATION                                               |                                                                                      |
| Current Property Owner First Name                                  | * Last Name *                                                                        |
| Property Address                                                   | * County Where Property is Located •                                                 |
| City *                                                             | State OK Zip * Phone                                                                 |
| Subdivision                                                        | Lot Block                                                                            |
| Section *                                                          | Township * Range *                                                                   |
|                                                                    |                                                                                      |
| REQUESTED SERVICE(S)                                               | FEE                                                                                  |
| Soil Test                                                          | \$324.77                                                                             |
| O Soil Test (pits provided by applicant)                           | \$194.85                                                                             |
| O Clear selection above                                            |                                                                                      |
| Existing Septic System Evaluation                                  | \$324.77                                                                             |
| Existing Private Water Well Evaluation                             | \$268.83                                                                             |

- 10. After the request has been made the work order will be sent to the Environmental Specialist (ES) in your area. The ES will contact you for additional information regarding the exact location of your desired dispersal field for the septic system.
- 11. The ES will then submit a line location request with OKEY 811 for your property. The average turnaround time for the request will be 3-4 days.
- 12. After the line location is completed a date and time will be selected by yourself and the ES.
- 13. The final paperwork after the soil profile test is conducted should be received by the customer within 2-3 business days (sometimes within the same day).
- 14. If you are hiring a certified installer to install the septic system, please provide them with the soil profile. If you choose to install the system yourself a permit will be required.
- 15. An authorization to construct is requested in the same manner as the soil profile but you will "Request for Authorization/Permit to Construct an Onsite Sewage Treatment System." A certified installer will make this request on your behalf if you choose to hire one.

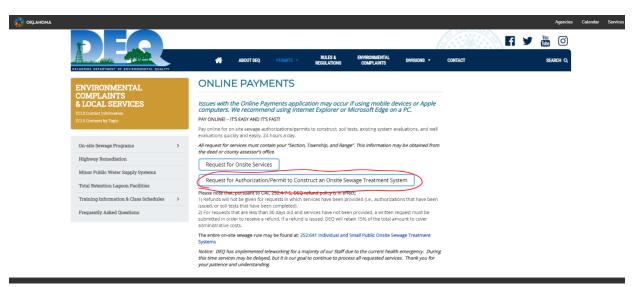

- 16. A certified installer is recommended but if you decide to install your own system technical service is offered by your ES. All systems installed by an uncertified installer are required to be inspected prior to backfilling of the system and must abide by all DEQ regulations. Please see provided link for Individual and Small Public On-Site Sewage Treatment Systems regulations (<a href="https://www.deq.ok.gov/asd/rules-and-regulations/attachment/641/">https://www.deq.ok.gov/asd/rules-and-regulations/attachment/641/</a>).
- 17. There are also private soil profilers with varying rates. Here is the link for a list of certified soil profilers: <a href="https://www.deq.ok.gov/environmental-complaints-division/on-site-sewage/certified-soil-profilers/soil-profiler-list/">https://www.deq.ok.gov/environmental-complaints-division/on-site-sewage/certified-soil-profilers/soil-profiler-list/</a>
- 18. If you would like to choose a certified installer here is the link for the list of individuals: <a href="https://www.deq.ok.gov/environmental-complaints-division/certified-installers/">https://www.deq.ok.gov/environmental-complaints-division/certified-installers/</a>
- 19. If you have any questions, please call your local ES. (Link to ES territory map and local offices: https://www.deq.ok.gov/deq-local-offices/)